### Programming with Matlab

Day 3: Functions

#### Solving problems: Functions

**Function:** Code that performs a specific task

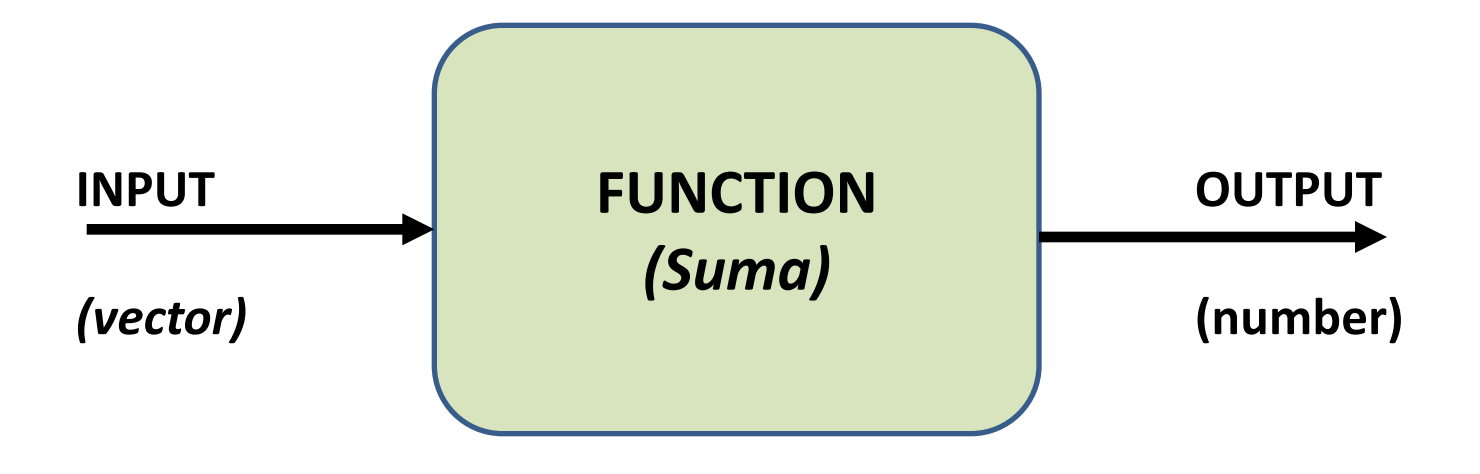

#### Difference between functions and scripts **Scripts**

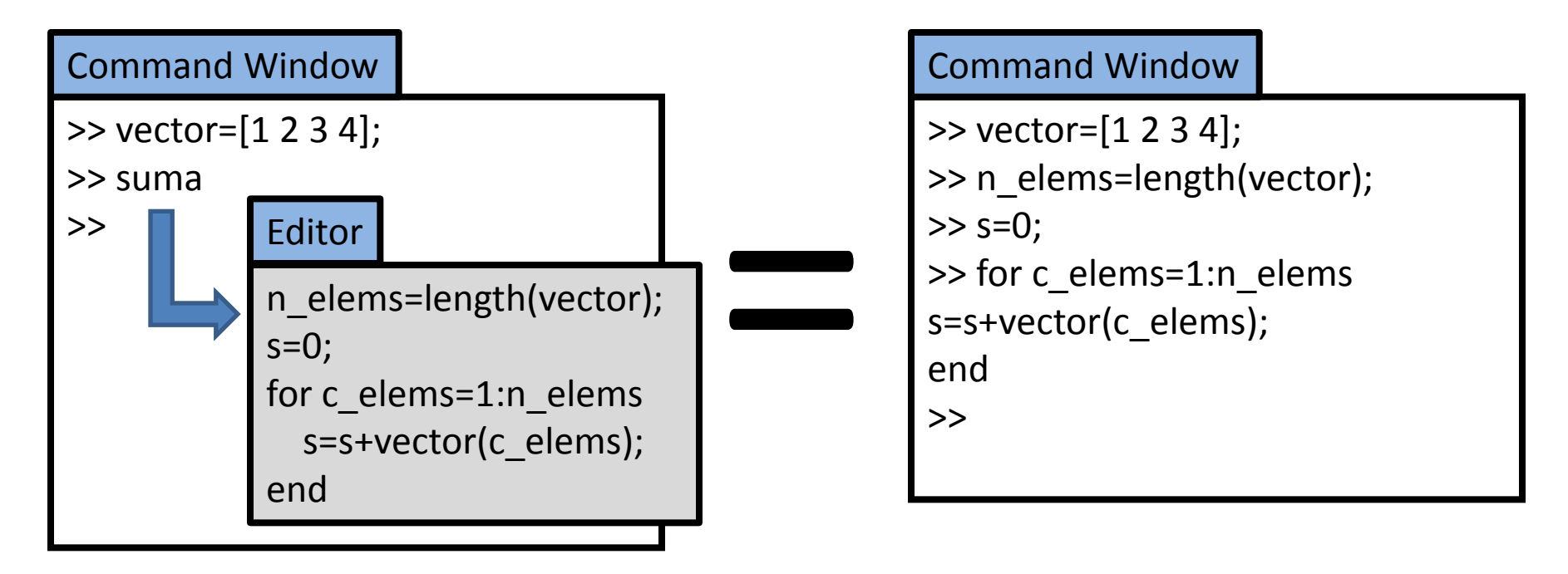

- The script uses previously defined variables (for example,  $\mathtt{vector}).$
- All variables defined in the script (i.e.  $n$  elems, s,  $c$  elems) remain in the workspace after the script is executed.

#### **Functions** Difference between functions and scripts

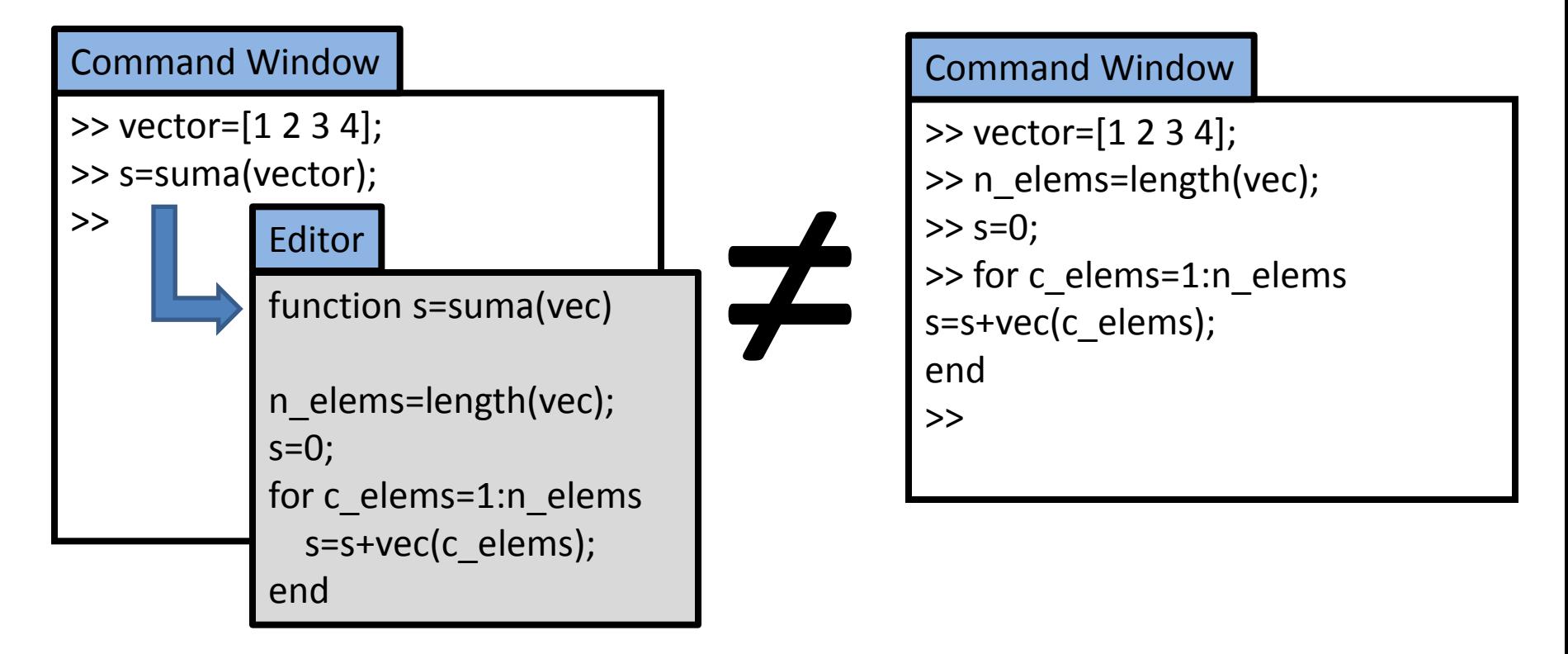

#### Difference between functions and scripts **Functions**

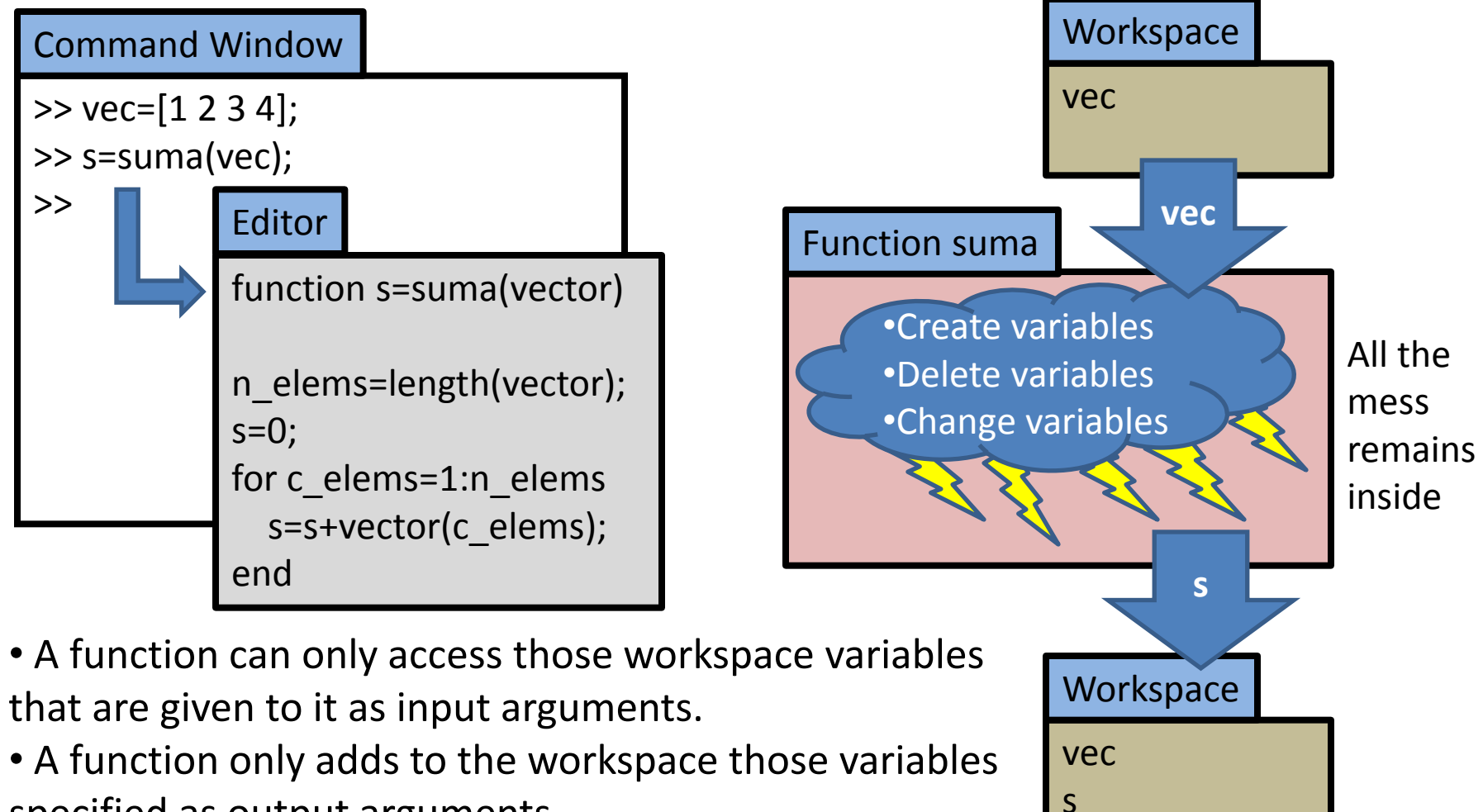

specified as output arguments.

## Function definition

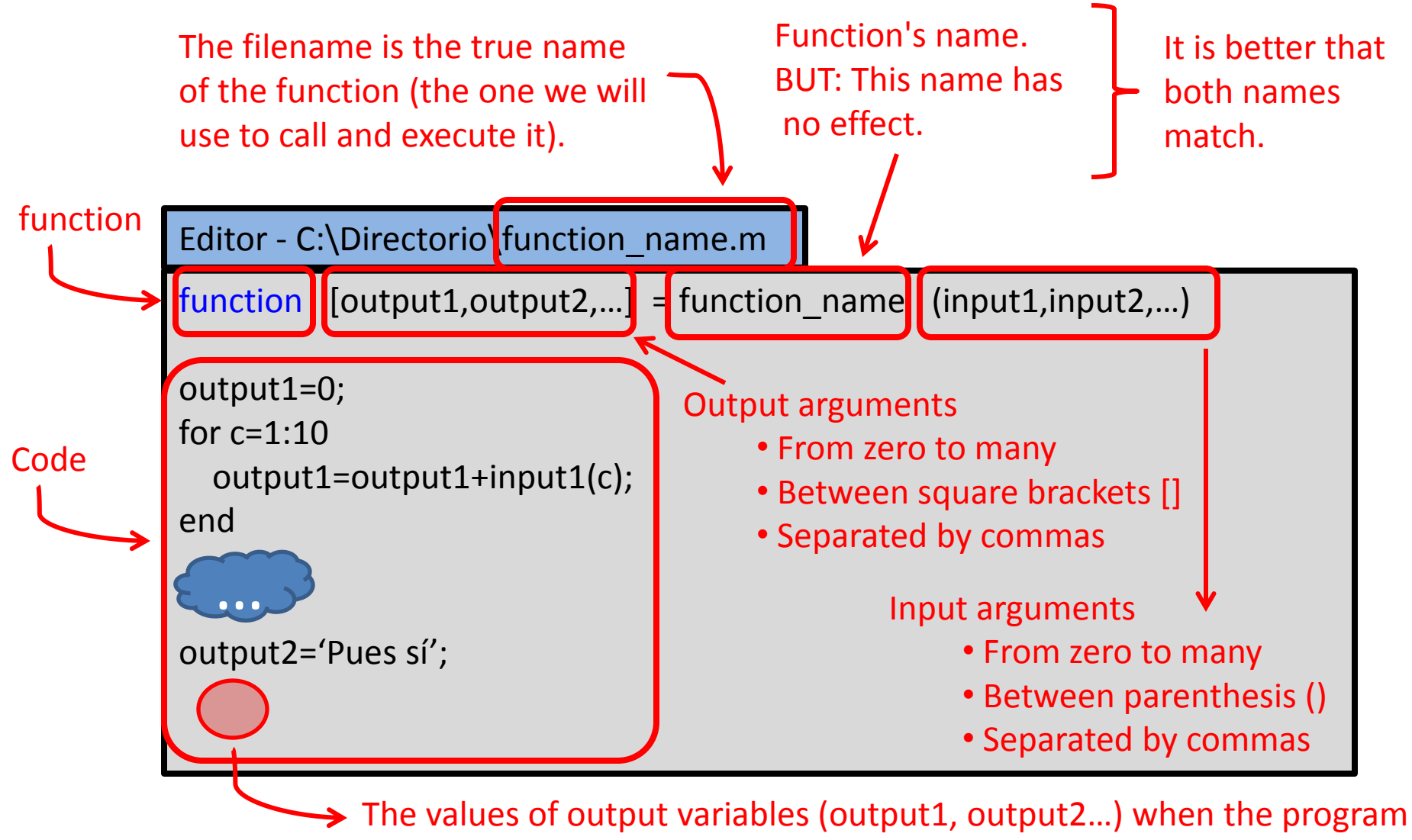

finishes, are sent to the workspace.

#### Use of functions

Editor - C:\Directorio\sumadorl.m

function  $s =$  sumadorl (sumando1,sumando2)

s = sumando1 + sumando2;

Command Window

>> vector=[1 2 3 4];

```
>> suma=sumadorl(vector,10)
```
suma =

11 12 13 14

>>

### Use of functions

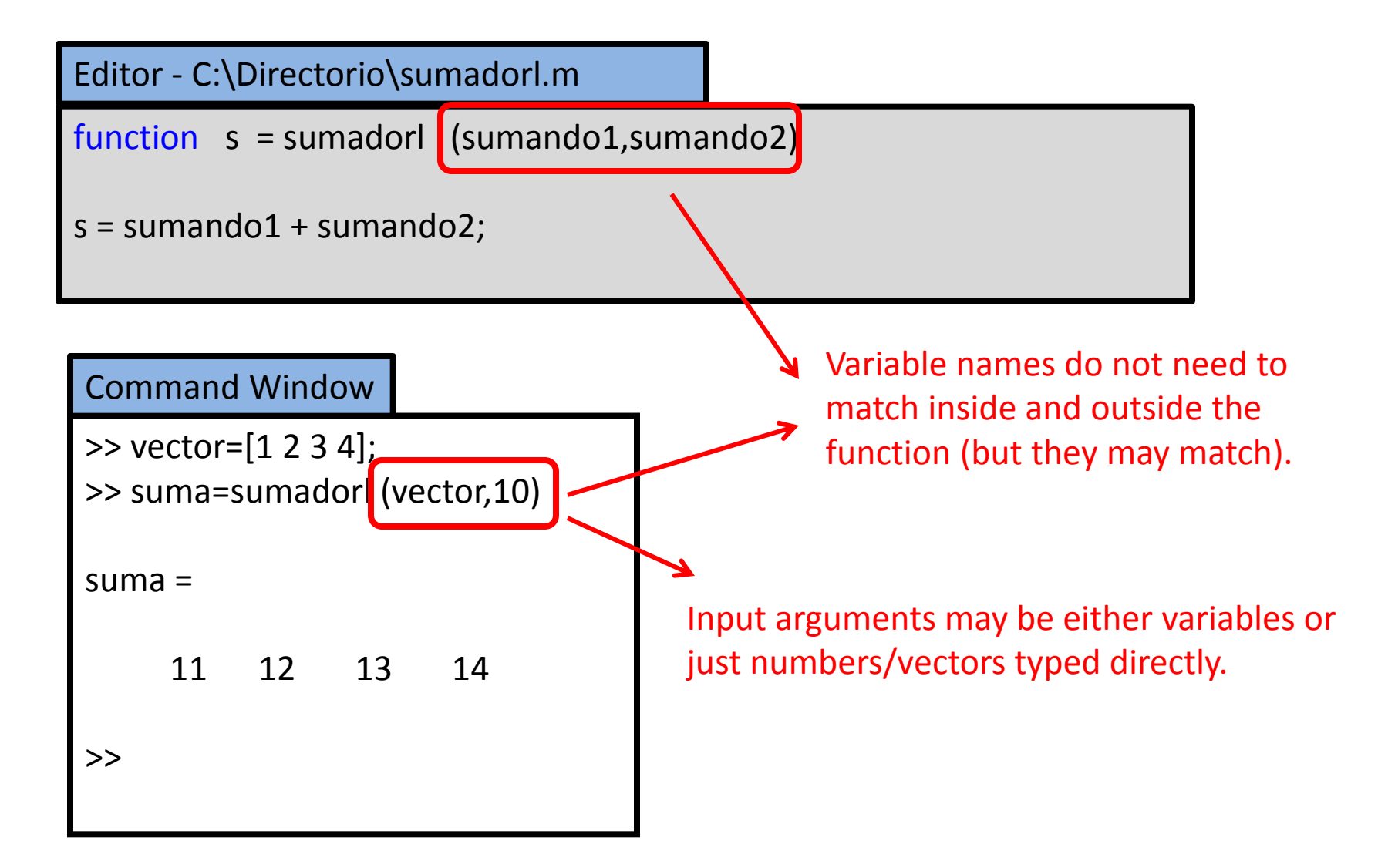

## Local Variables

Editor - C:\Directorio\sumadorl.m

function  $s = sumadorI(sumando1, sumando2)$ 

 $s = sum$ ando1 + sumando2;

**Local variables:** Used inside a function. Each function has its own Workspace, and they never get mixed.

#### Command Window

```
>> vector=[1 2 3 4];
>> suma=sumadorl(vector,10)
```
 $suma =$ 

>>

$$
11 \quad 12 \quad 13 \quad 14
$$

**Base Workspace:** Used from Command Window.

There may be variables with the same name in different workspaces, but they are completely different variables.

# Turns out, we have been using functions all the time

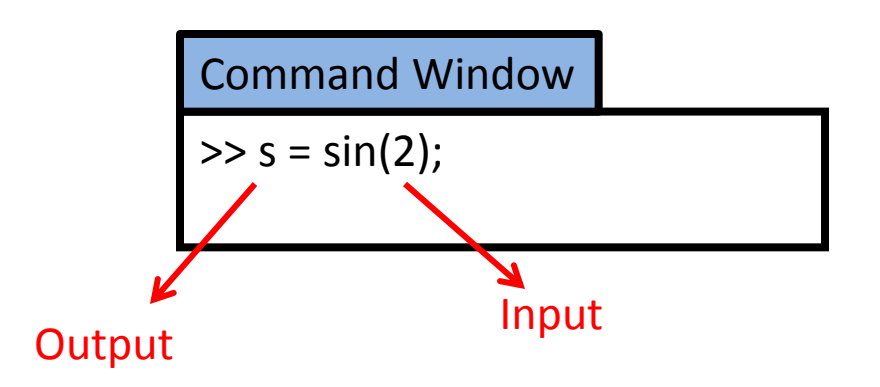

## Logical operators AND, OR, NOT

- AND: &
- OR: |
- NOT:  $\sim$
- They may be nested. Examples:  $(a==b & c==d)$  | e>f  $a==b$  & (c==d | e>f)  $a = = b \& \sim (c > d)$

## Efficiency: Preallocating variables

 $>> a(1)=5$ ;  $\longrightarrow$  Reserve space for one number

- $>> a(2)=3$ ;  $\longrightarrow$  Reserve space for another number Three space requests
- $>> a(3)=7$ ;  $\longrightarrow$  Reserve space for another number
- $>> a = zeros(1,3); \longrightarrow$  Reserve space for three numbers  $>> a(1)=5;$ >> a(2)=3; >> a(3)=7; Space was already reserved

One space request MUCH FASTER

#### **Specially important in loops**

If you do not know the final length from the beginning, preallocate plenty of space and cut the vector in the end